## 2.26 - Aralık 2021

## Sürümde Yer Alan Yenilikler

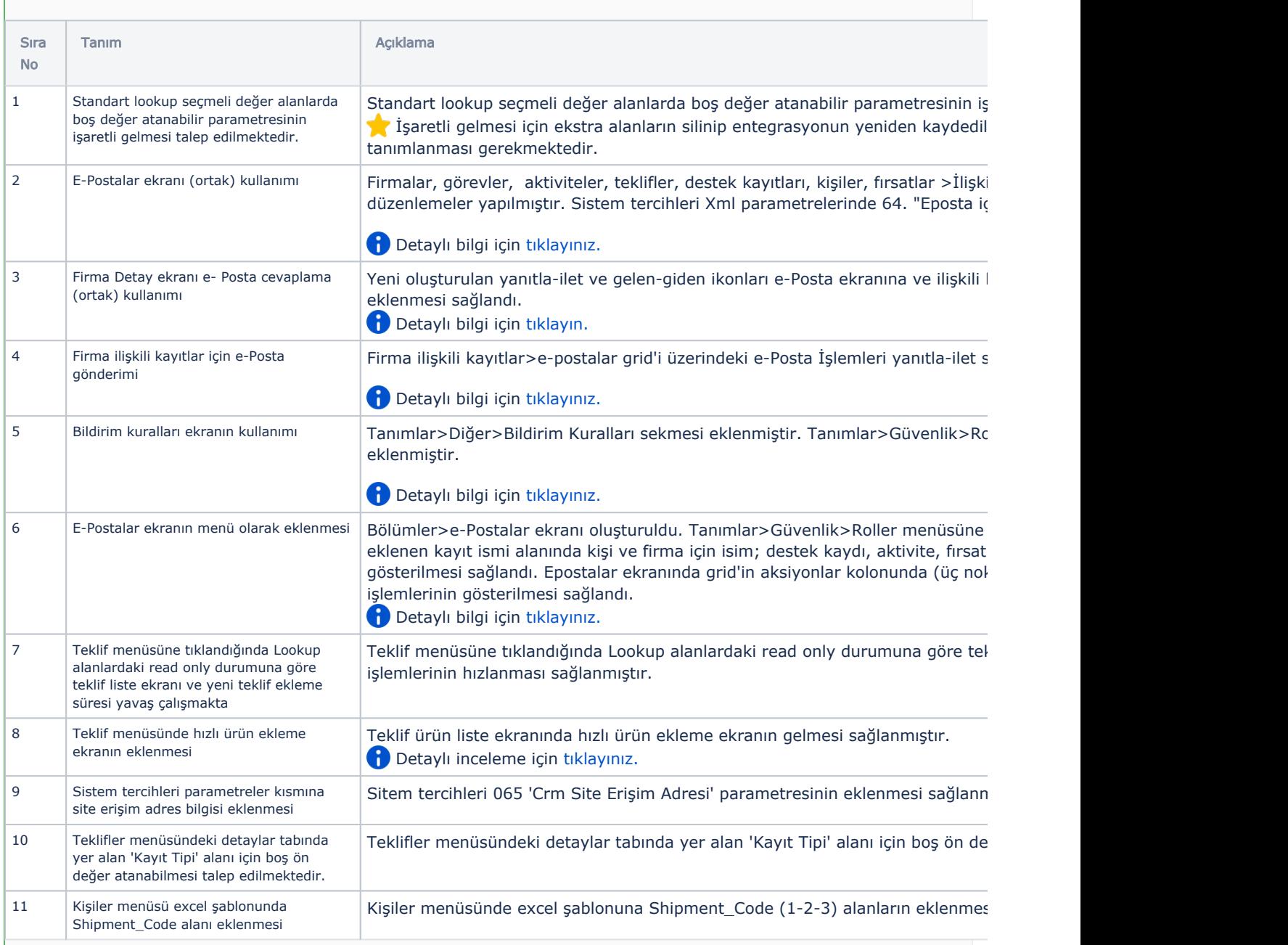

## Sürümde Yer Alan İyileştirmeler

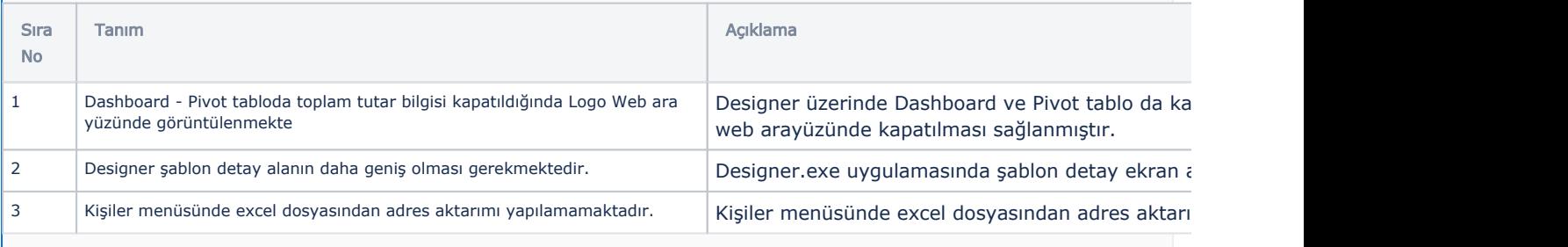

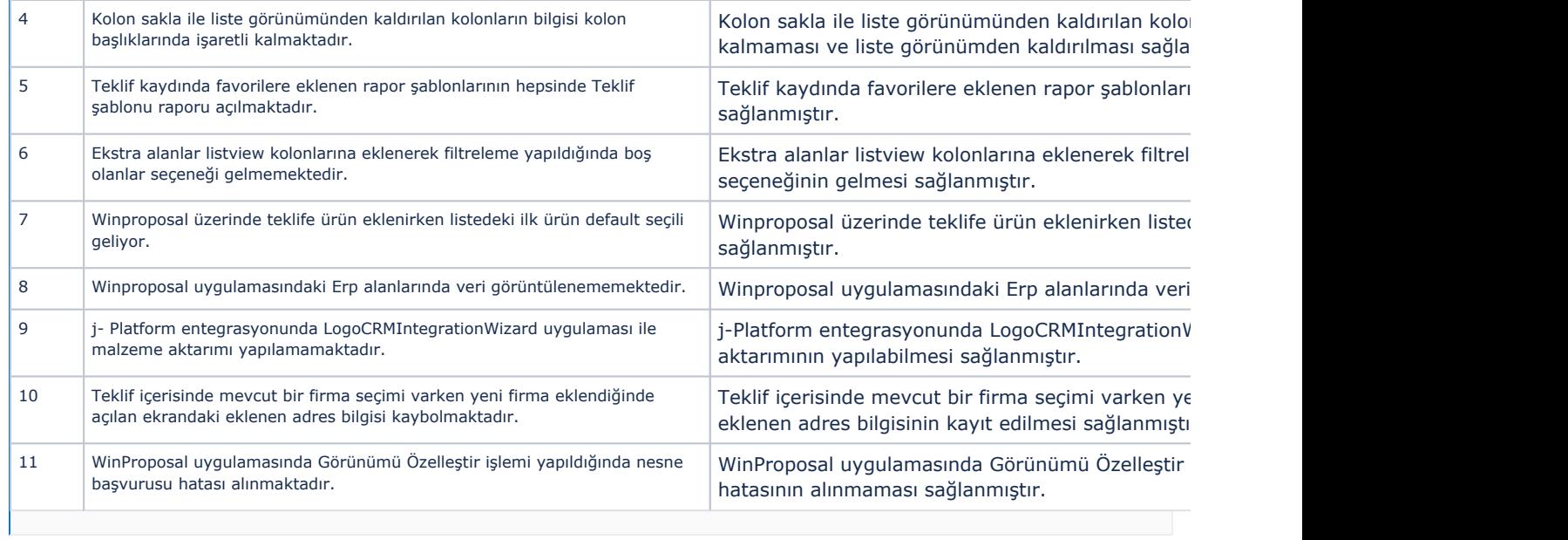